## Язык разметки гипертекста

Гипертекстовые ссылки Использование графики.

.

# Организация гиперссылки

- Существует три типа гиперссылок:
- *1.Внутренние*
- *2.Внешние* или *удаленные* (другие Webсервера)
- *3.Относительные* или *локальные*
	- (ссылки на другие страницы, расположенные на одном сервере со страницей, содержащей ссылки)

**URL –** (Universal Resource Locator) универсальный указатель ресурса

Запись URL в общем виде:

**протокол**://**имяСервера**.**имяДомена**/**путь**

Например: http://mu-mu.ru/gerasim.htm Здесь: протфкол доменное имя сервера путь к файлу на сервере

# Организация гиперссылки

Запись элемента в общем виде:

#### «А HREF="Адрес">Текст ссылки</A>

Пример:

<А HREF="http://www.aport.ru">Поисковая система Аппорт</A>

Внешний вид документа с ссылкой:

Поисковая система Аппорт

## Создание внутренних ссылок

 $AA$  NAME= " $3$ начение">

Пример:

#### <А HREF="#торт">рецепты тортов</A>

……………….

#### «А **NAME= "**торт">рецепты тортов- коллекция  $<$  $(A>$

### Ссылки на ресурсы мультимедиа

.mid, .wav, .txt

Пример:

#### $AA$  HREF="песня.mid">здесь</A>

### Ссылки на адреса электронной почты

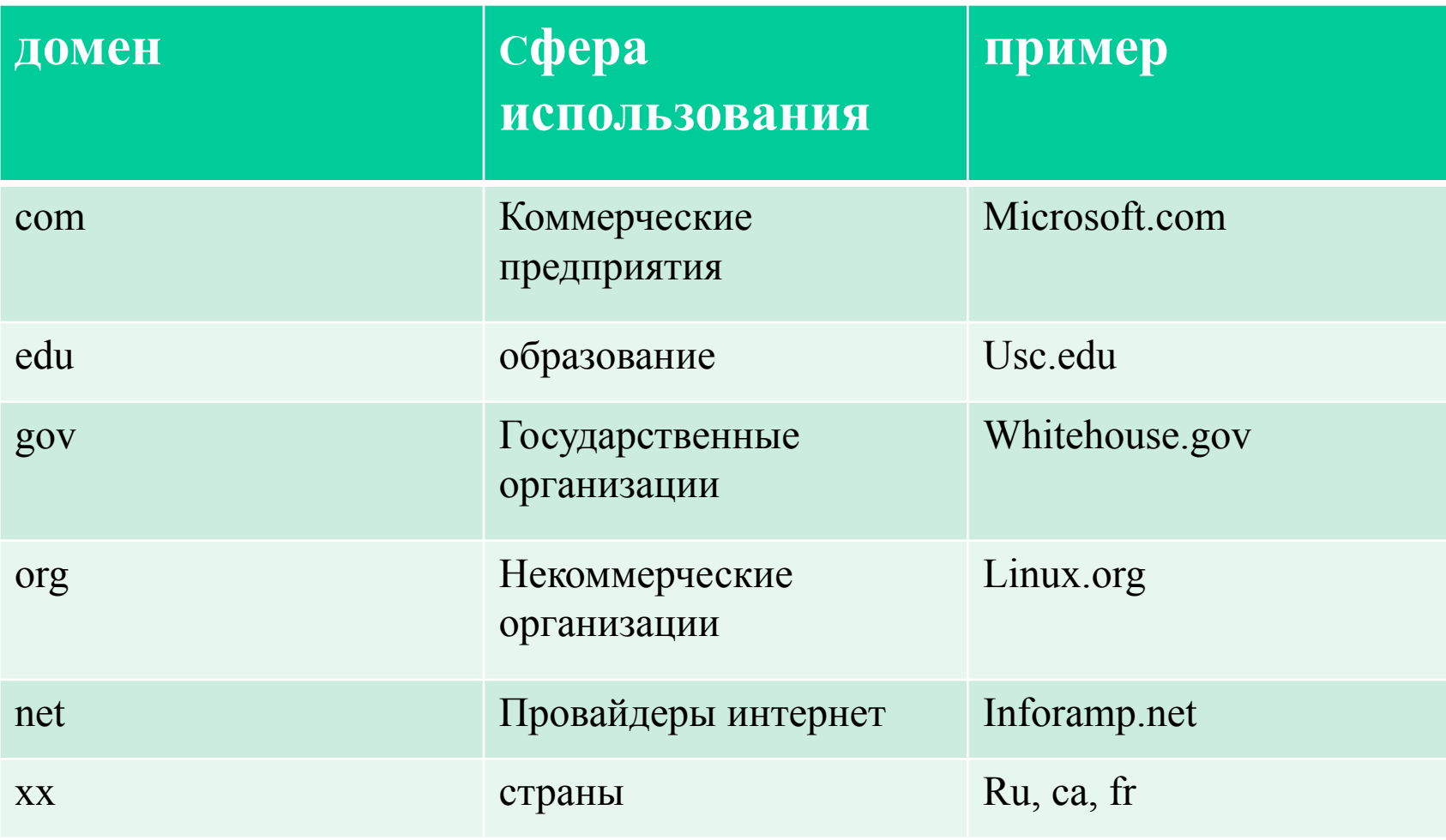

#### Ссылки на адреса электронной почты

Адрес состоит: имя пользователя,  $(\alpha)$ , имени компьютера, доменного имени

#### <А HREF="mailto:kvtit@mail.ru"> кафедра ВТ и ИТ</A>

# Работа с изображениями

Для обозначения изображения используется формат

**.** gif, .bmp, .jpeg

- Встроенное изображение
- Плавающее изображение

# Работа с изображениями

Для обозначения изображения используется тег <IMG> :

Запись элемента в общем виде:

<IMG SRC="ИмяФайла">

#### Пример: <IMG SRC="leo1.gif">

Тег изображения имеет один обязательный атрибут SRC (SouRCe, источник) и необязательные атрибуты:

- ALIGN;
- ALT;
- HSPACE;
- VSPACE;
- WIDTH;
- HEIGHT;
- BORDER;
- USEMAP.

Закрывать этот тег не нужно.

### **Выравнивание текста относительно изображения**

#### Использование атрибута **ALIGN**:

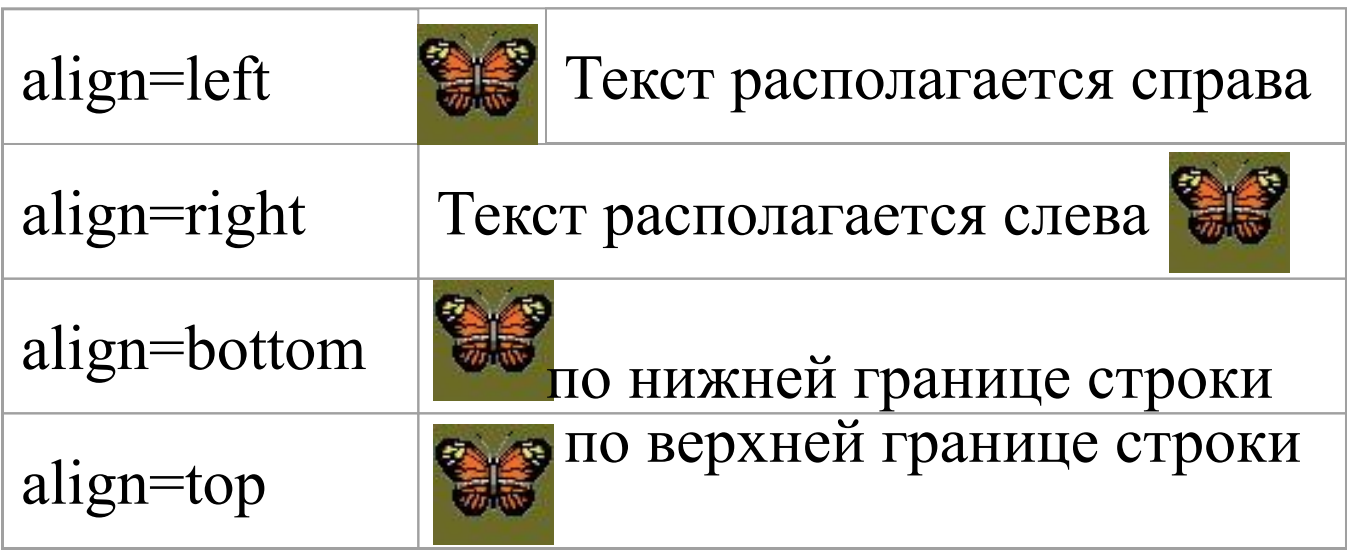

Атрибуты тега изображения **<IMG>** Использование атрибута **ALT**:

Позволяет указать текст, который будет выводиться вместо изображения браузерами, неспособными представлять графику. В некоторых случаях при недостаточной пропускной способности линий связи пользователи отключают отображение графики. Наличие названий вместо картинок облегчает восприятие Web-страниц в таком режиме.

<IMG SRC="image.gif" ALT="изображение">

## Поле вокруг изображений

Использование атрибутов **HSPACE, VSPACE**:

#### **Атрибут HSPACE**

Целочисленное значение этого атрибута (в пикселах) задает горизонтальное расстояние между вертикальной границей страницы и изображением, а также между изображением и огибающим его текстом.

#### **Атрибут VSPACE**

Целочисленное значение этого атрибута (в пикселах) задает вертикальное расстояние между строками текста и изображением.

<IMG SRC="image.gif" HSPACE="10" VSPACE="10">

Атрибуты тега изображения **<IMG>** Использование атрибутов **WIDTH, HEIGHT** :

Оба атрибута задают целочисленные значения размеров изображения по горизонтали и по вертикали соответственно (в пикселах). Это позволяет уменьшить время загрузки страницы с графикой. Браузер сразу отводит рамку для изображения и продолжает загружать текст на страницу.

 $\leq$ IMG SRC="image.gif" WIDTH="100" HEIGHT="200">

## Обтекание изображений текстом

- Для определения способа обтекания текста вокруг изображения используется **<BR CLEAR=……>:**
- Удалить текст *справа* от изображения и поместить его под изображением **<BR CLEAR=LEFT>**
- Удалить текст *слева* от изображения и поместить его под изображением **<BR CLEAR=RIGHT>:**
- Удалить текст *слева* и *справа* от изображения и размещение его внизу **<BR CLEAR=ALL> <BR CLEAR=NONE>**

## Изображение

#### в качестве гипертекстовых ссылок

Для обозначения изображения как гипертекстовой метки используется тот же тег **<A>**, что и для текста, но между **<A>** и **</A>** вставляется тег изображения **<IMG> :**

<A HREF="адрес файла или изображения"> <IMG SRC= "image.gif" $>\langle A \rangle$ 

При этом изображение, используемое в качестве гипертекстовой ссылки, обводится дополнительной рамкой.

# Представление цвета в HTML

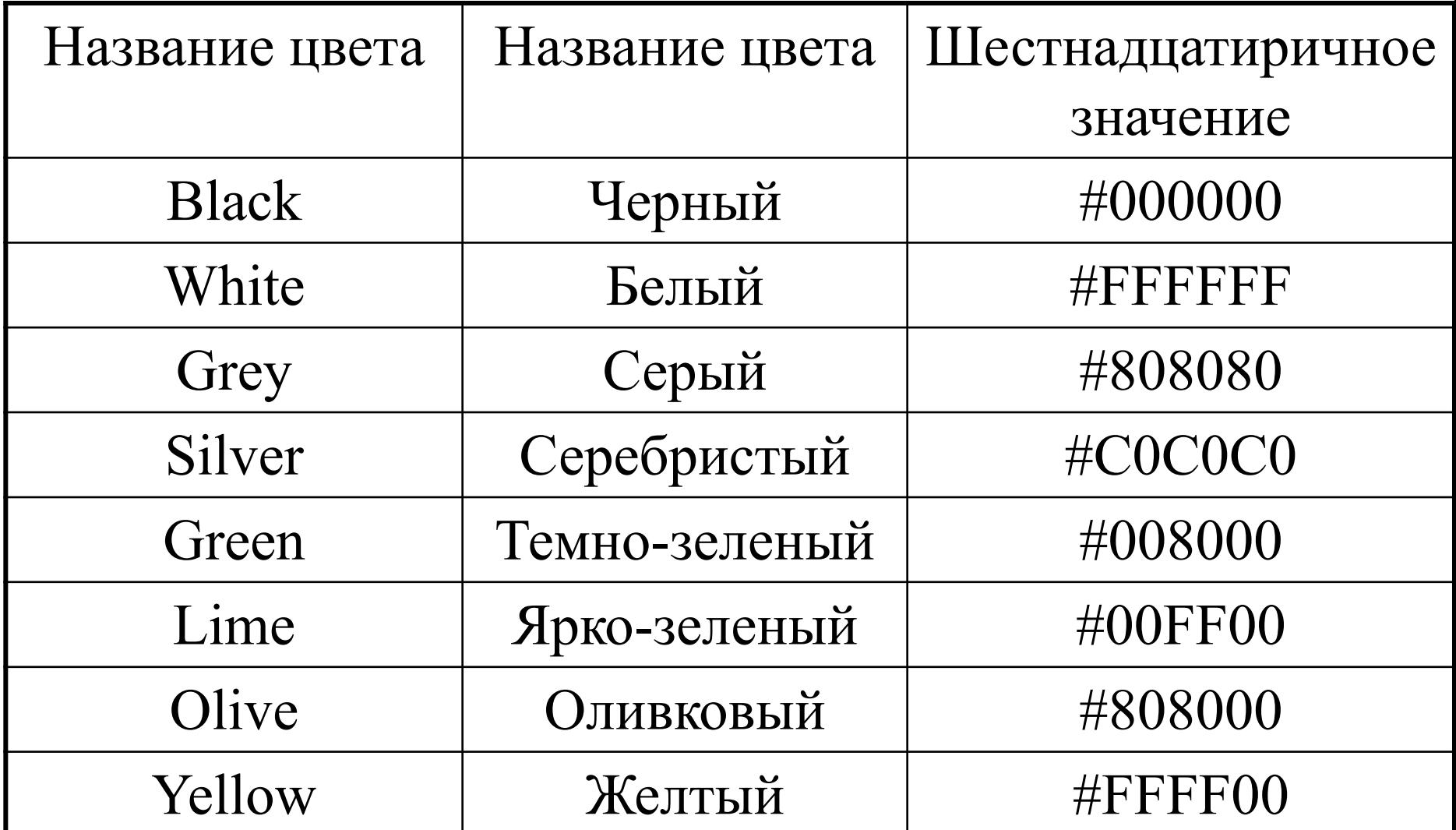

# Представление цвета в HTML

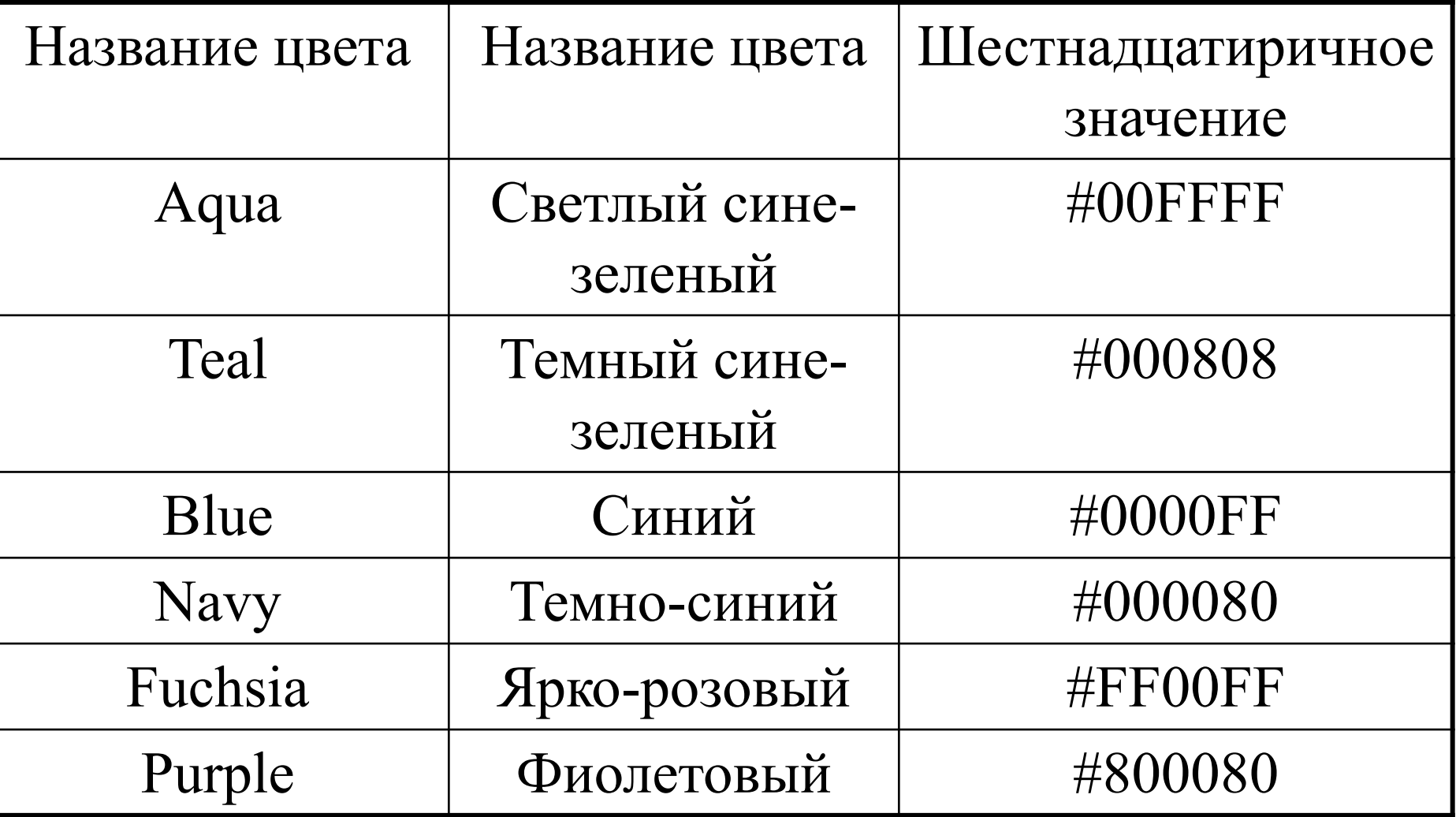

# Представление цвета в HTML

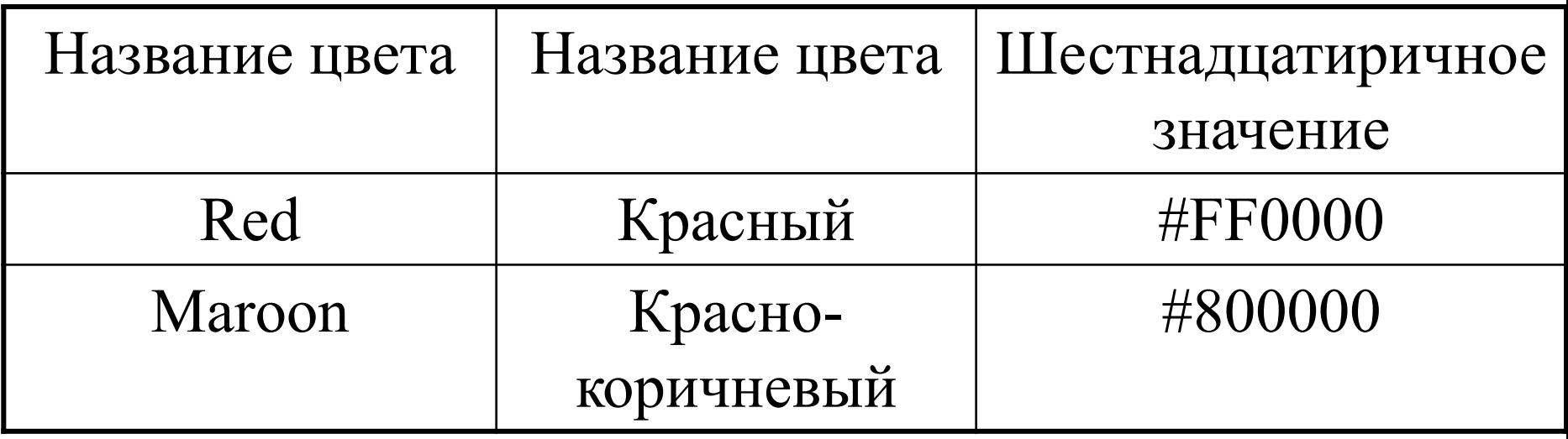

<FONT COLOR= "0000FF"> Синий</FONT>. <FONT COLOR= "blue"> Синий</FONT>.